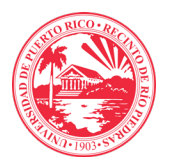

## UNIVERSIDAD DE PUERTO RICO RECINTO DE RÍO PIEDRAS DECANATO DE ASUNTOS ACADÉMICOS

## **Procedimiento para la creación y modificación de cursos según Cert. 125 (2023-2024) de la Junta de Gobierno**

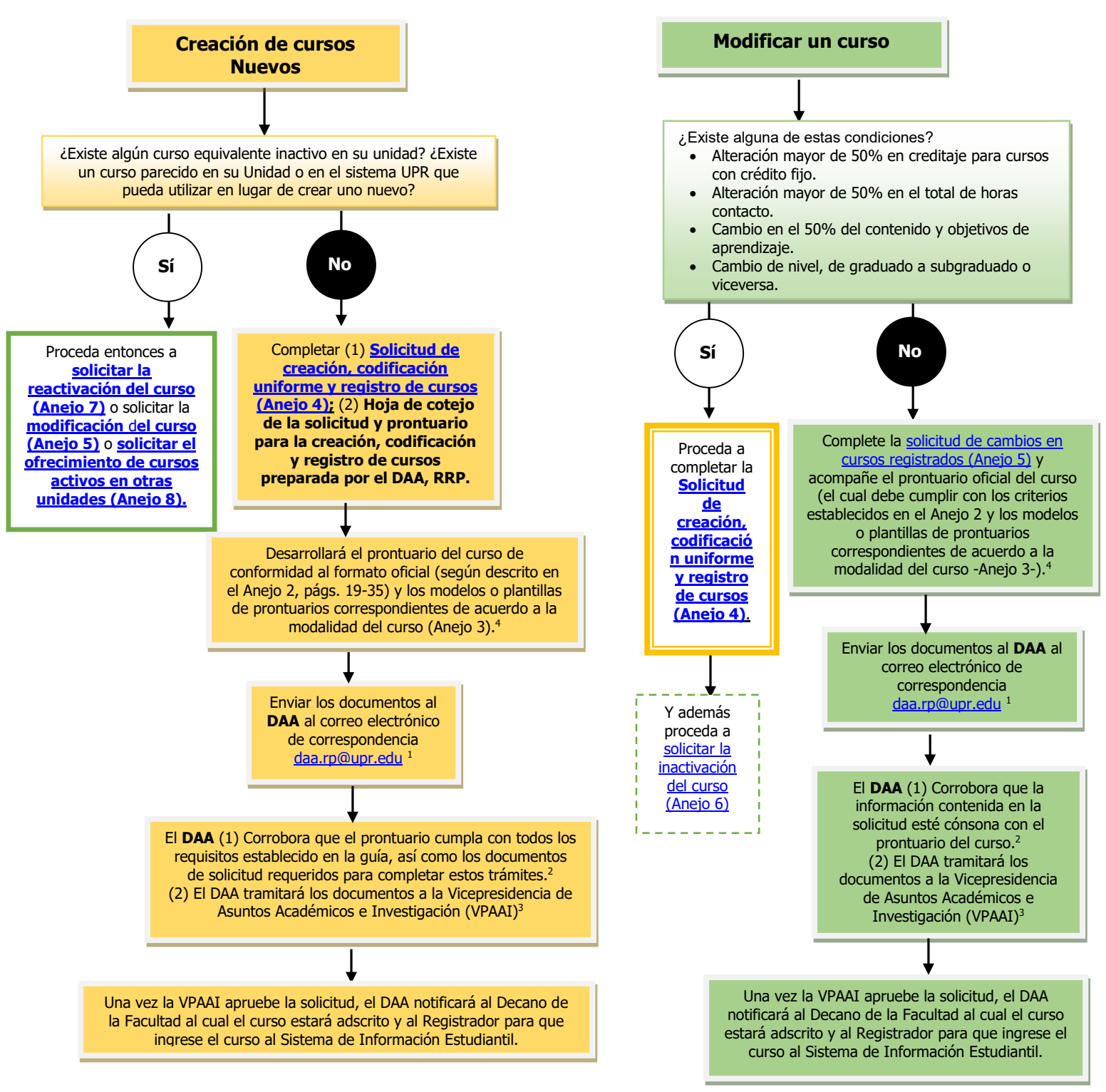

1. Las solicitudes de registro, cambio o inactivación de cursos deberán haber recibido la aprobación del programa y de su Decanato de Facultad previamente. Los cursos graduados se gestionan a través el DEGI.

2. Para mantener un control de calidad en la tramitación de lo relacionado con los cursos, toda solicitud recibida en el DAA es cotejada antes de ser enviada a la Vicepresidencia de Asuntos Académicos (VPAA) en Administración Central para el trámite correspondiente. De encontrar alguna discrepancia, el DAA devolverá las solicitudes al programa para las revisiones pertinentes. El programa deberá entonces reenviar la solicitud siguiendo los pasos de este flujograma. 3. El DAA tramitará a la VPAAI el Prontuario del curso, la Solicitud para la Creación, Codificación Uniforme y Registro de Cursos o de Cambio y otros documentos requeridos según aplique. Algunos de estos pueden ser: carta de justificación de cambio académico y lo requerido para cursos de práctica. 4. Si el curso es en cualquiera de las modalidades a distancia (híbrido, en línea, multimodal) debe incluir el curso maestro desarrollado en la plataforma Moodle. El programa debe coordinar con la decana auxiliar de Educación a distancia y la UEL.